## Package 'bcc'

June 10, 2024

Title Beta Control Charts

Version 1.5

Description Applies Beta Control Charts to defined values. The Beta Chart presents control limits based on the Beta probability distribution, making it suitable for monitoring fraction data from a Binomial distribution as a replacement for p-Charts. The Beta Chart has been applied in three real studies and compared with control limits from three different schemes. The comparative analysis showed that: (i) the Beta approximation to the Binomial distribution is more appropriate for values confined within the [0, 1] interval; and (ii) the proposed charts are more sensitive to the average run length (ARL) in both in-control and out-of-control process monitoring. Overall, the Beta Charts outperform the Shewhart control charts in monitoring fraction data. For more details, see Ângelo Márcio Oliveira Sant'Anna and Carla Schwengber ten Caten (2012) [<doi:10.1016/j.eswa.2012.02.146>](https://doi.org/10.1016/j.eswa.2012.02.146).

License GPL-3

Encoding UTF-8

RoxygenNote 7.2.3

### NeedsCompilation no

Author Ângelo Santanna [aut], Daniel Cerqueira [aut, cre]

Maintainer Daniel Cerqueira <danielcerqueira@live.com>

Repository CRAN

Date/Publication 2024-06-10 17:40:06 UTC

### **Contents**

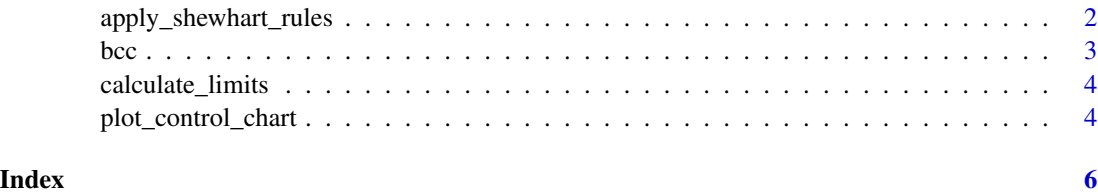

### <span id="page-1-0"></span>Description

Identifies points in a control chart that violate Shewhart control rules. These rules help to determine if a process is out of control and requires corrective action.

### Usage

```
apply_shewhart_rules(data, limits, type, sizes = NULL)
```
### Arguments

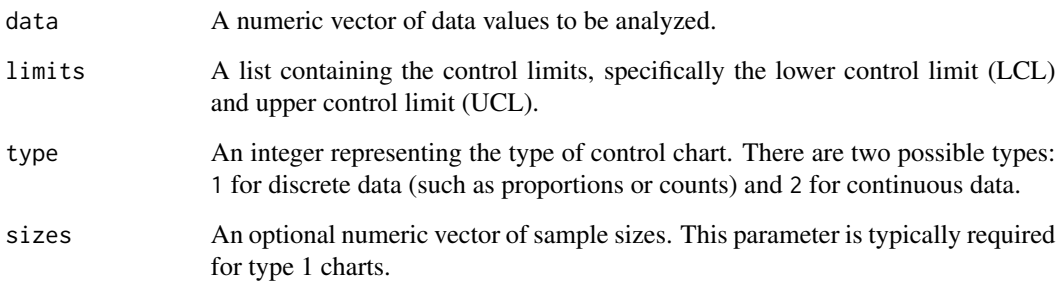

### Value

A vector of indices corresponding to data points that violate the Shewhart control rules.

### Examples

```
# Example with discrete data
data_values <- c(0.1, 0.2, 0.15, 0.3, 0.25)
sample_limits <- list(lcl=0.05, ucl=0.25, center=0.15)
apply_shewhart_rules(data_values, sample_limits, type=1)
```

```
# Example with continuous data
data_values <- c(0.55, 0.60, 0.65, 0.70, 0.75)
sample_limits <- list(lcl=0.50, ucl=0.70, center=0.60)
apply_shewhart_rules(data_values, sample_limits, type=2)
```
### <span id="page-2-0"></span>Description

Creates and displays a Beta control chart using the specified data, sample sizes, and type. This is the main function for generating control charts in this package.

### Usage

bcc(data, sizes = NULL, type, title = NULL)

### **Arguments**

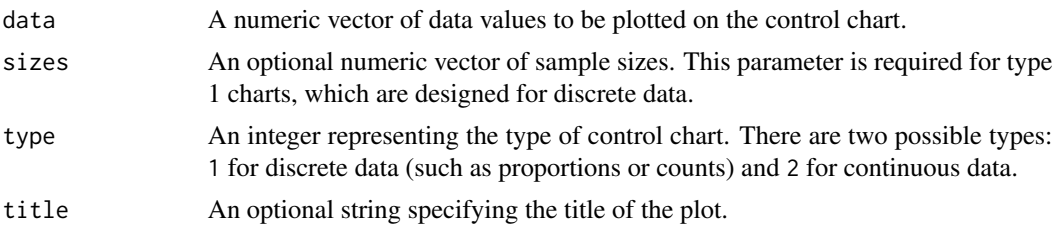

### Details

The Beta Chart presents control limits based on the Beta probability distribution. It is used for monitoring fraction data from a Binomial distribution as a replacement for p-Charts. The Beta Chart has been applied in three real studies, demonstrating its effectiveness. Comparative analysis revealed that: (i) the Beta approximation to the Binomial distribution is more appropriate for values confined within the [0, 1] interval; and (ii) the proposed charts are more sensitive to the average run length (ARL) in both in-control and out-of-control process monitoring. Overall, the Beta Charts outperform the Shewhart control charts for monitoring fraction data.

### Value

A plot of the Beta control chart.

### Examples

```
# Example for type 1 chart with discrete data
data <- c(0.12, 0.18, 0.14, 0.28, 0.22)
sizes <- c(101, 98, 110, 105, 95)
bcc(data, sizes, type=1, title="Beta Control Chart for Discrete Data")
# Example for type 2 chart with continuous data
data <- c(0.59, 0.67, 0.61, 0.70, 0.59)
bcc(data, type=2, title="Beta Control Chart for Continuous Data")
# Example changing the title of the chart
data <- c(0.07, 0.13, 0.21, 0.25, 0.19)
```

```
sizes <- c(52, 49, 51, 53, 48)
bcc(data, sizes, type=1, title="Custom Title: Beta Control Chart for Discrete Data")
```
calculate\_limits *Calculate Control Limits*

### Description

Calculates control limits for control charts using given data and sizes. Supports both type 1 (discrete data) and type 2 (continuous data) control charts.

### Usage

calculate\_limits(data, sizes = NULL, type)

### Arguments

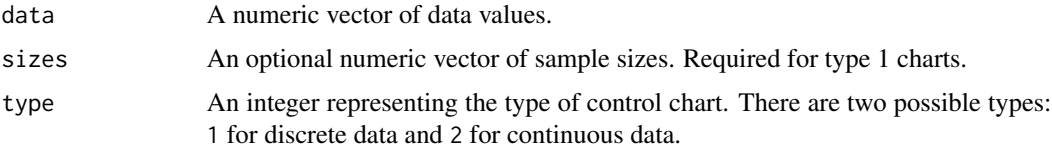

### Value

A list containing the lower and upper control limits, and the center.

### Examples

```
# Example for type 2 chart with continuous data
data_values <- c(0.55, 0.60, 0.65, 0.70, 0.75)
calculate_limits(data_values, type=2)
```
plot\_control\_chart *Plot Control Chart*

### Description

Generates and plots a control chart using the given data, sizes, type, and control limits.

### Usage

```
plot_control_chart(data, type, limits, title, sizes = NULL)
```
### plot\_control\_chart 5

### Arguments

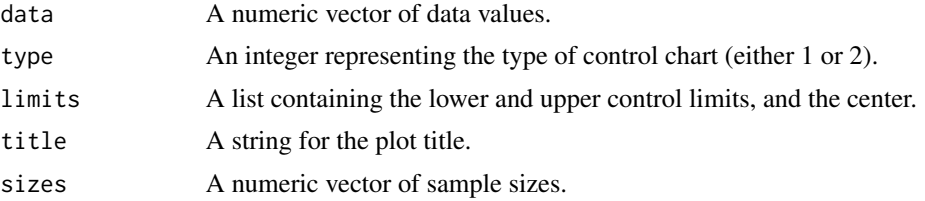

### Value

A plot of the control chart.

### Examples

```
data <- c(0.12, 0.18, 0.14, 0.28, 0.22)
sizes <- c(101, 98, 110, 105, 95)
limits <- list(lcl = 4.03915, ucl = 16.0, center = 0.216)
plot_control_chart(data, type=1, limits=limits, title="Sample Control Chart", sizes=sizes)
```
# <span id="page-5-0"></span>Index

apply\_shewhart\_rules, [2](#page-1-0) bcc, [3](#page-2-0) calculate\_limits, [4](#page-3-0) plot\_control\_chart, [4](#page-3-0)